, tushu007.com  $<<$  Fireworks MX  $>$ 

- 书名:<<新编中文版Fireworks MX标准教程>>
- 13 ISBN 9787502760427
- 10 ISBN 7502760423

出版时间:2004-2-1

页数:317

字数:471000

 $\rightarrow$ 

extended by PDF and the PDF

http://www.tushu007.com

## , tushu007.com

 $<<$  Fireworks MX  $>$ 

Fireworks MX

作者从自学与教学的实用性、易用性出发,用典型的实例、边讲边练的方式详细展示中文版Firework

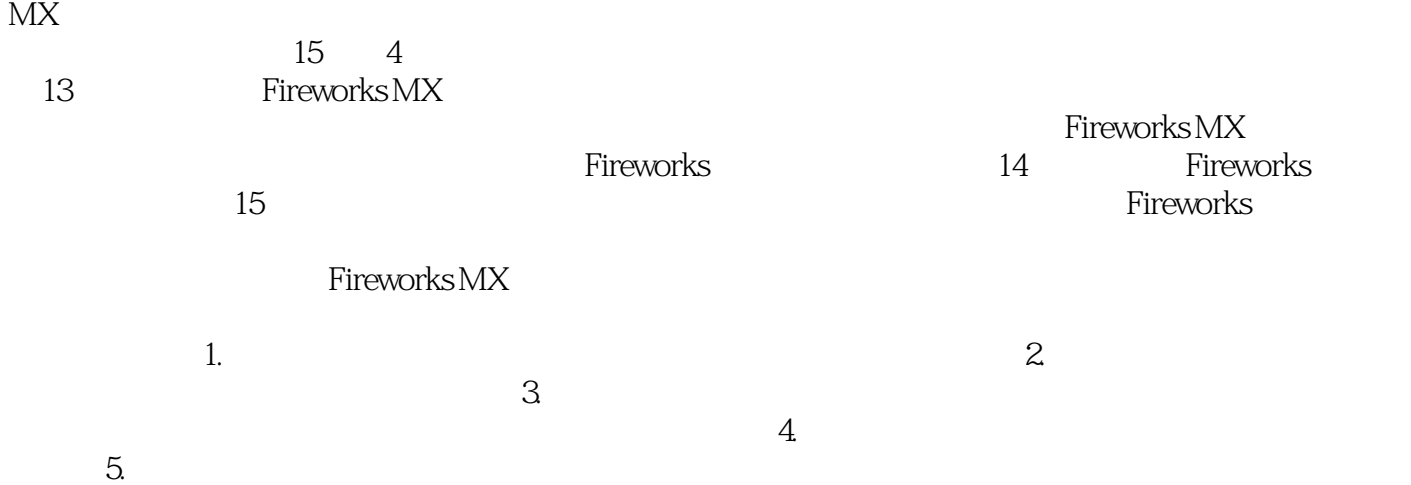

## $<<$  Fireworks MX  $>$

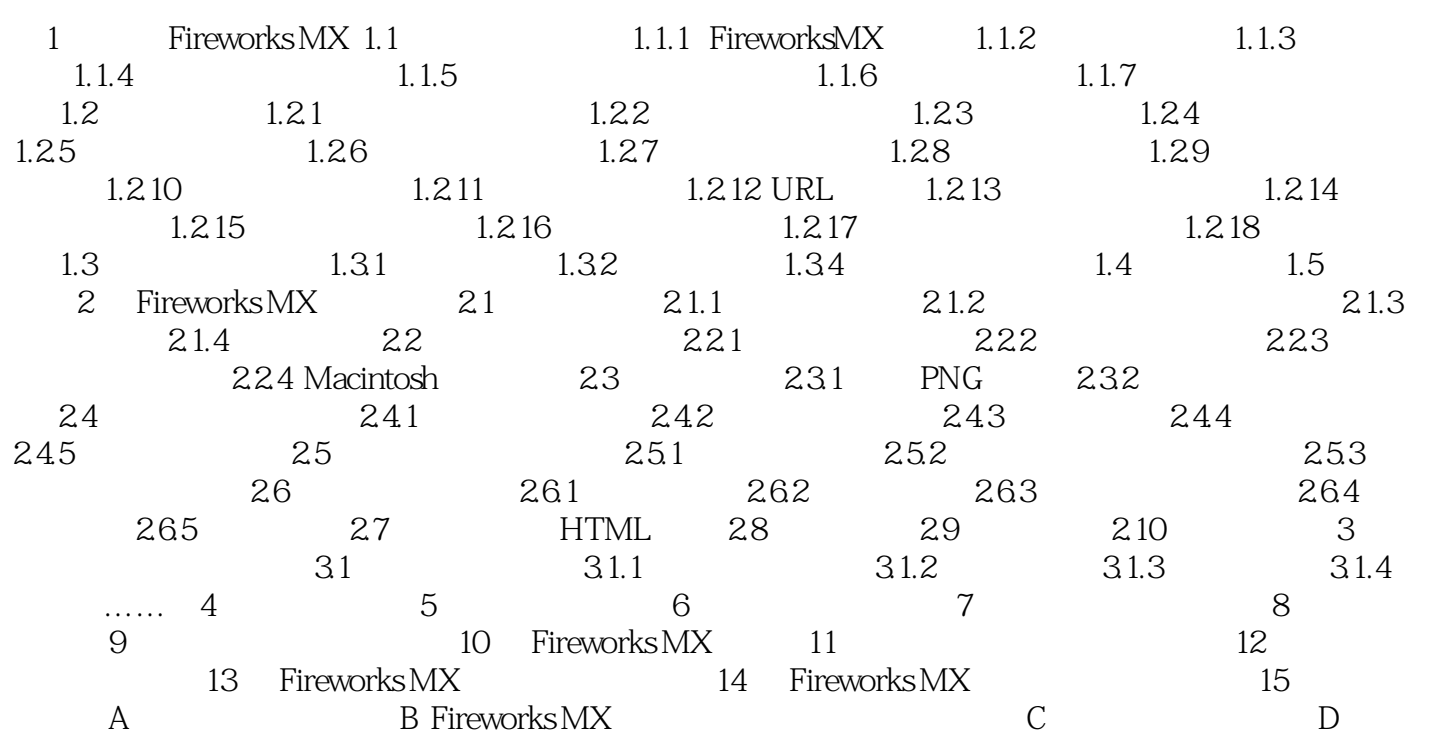

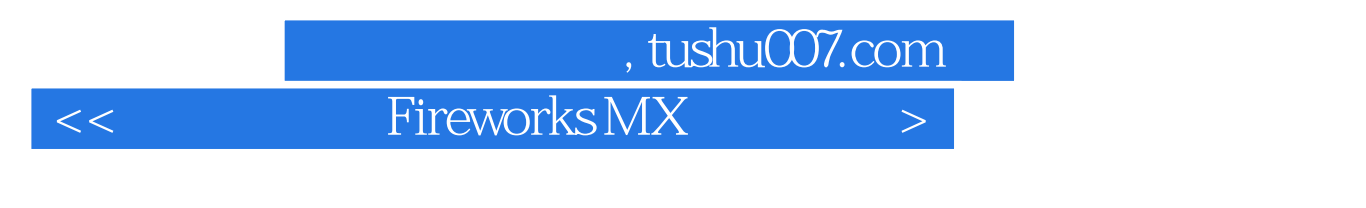

《"十五"国家计算机技能型紧缺人才:新编中文版Fireworks MX标准教程(附CD—ROM光盘1

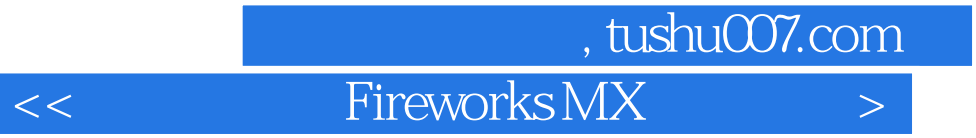

本站所提供下载的PDF图书仅提供预览和简介,请支持正版图书。

更多资源请访问:http://www.tushu007.com